## VMBGPOD utilisation comme thermostat Modifier une étape de programme

1. Sélectionnez le thermostat en question (G,D)

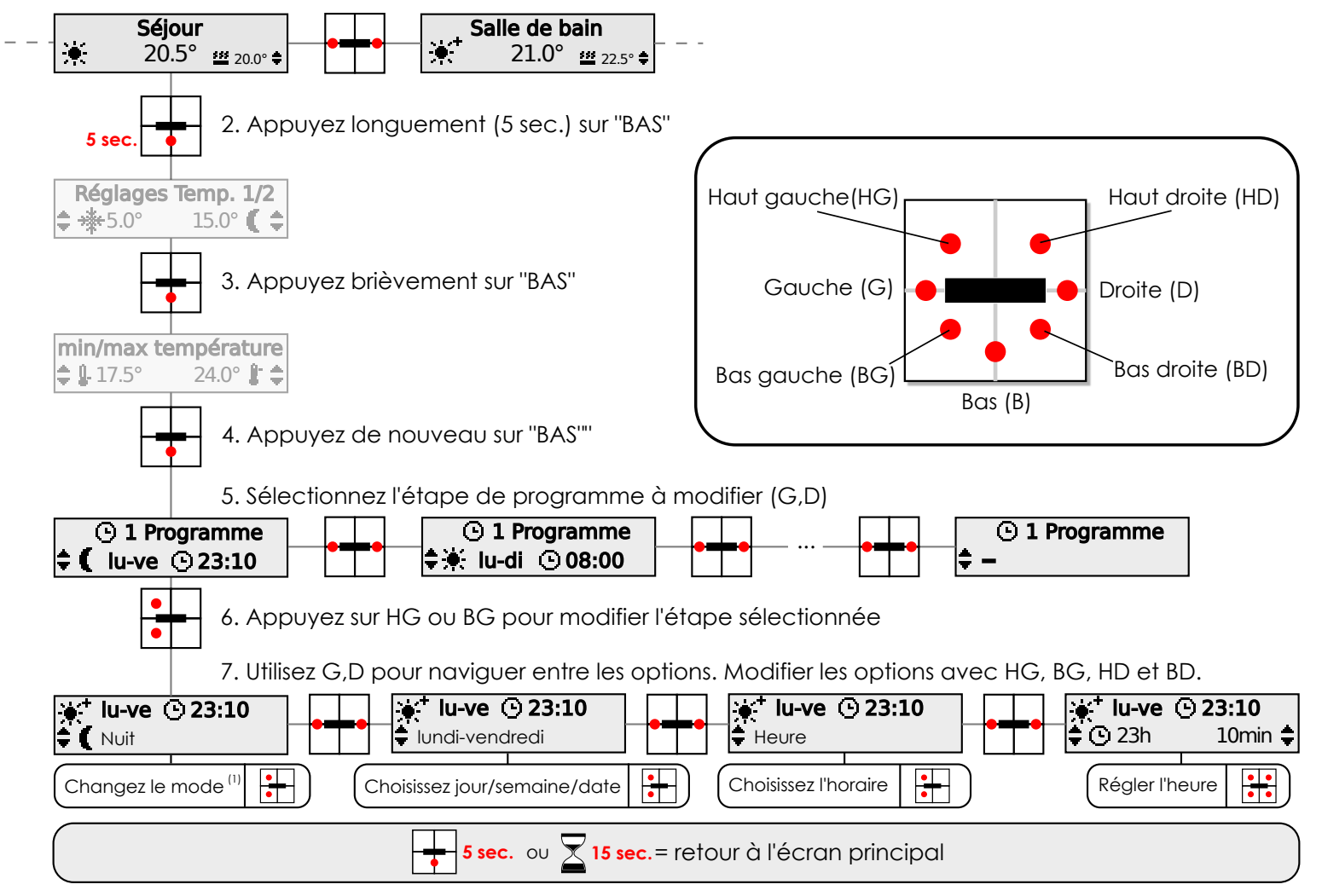

(1) "Aucune action" = effacer l'étape de programme